## **こうよう会行事Web申込**

## 初回ご利用登録

( ) ブラウザを起動し、下記のURLに接続します。 https://www.tus.ac.jp/event/entry/koyo/welcome/

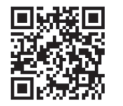

初回ご利用登録の ページを表示します

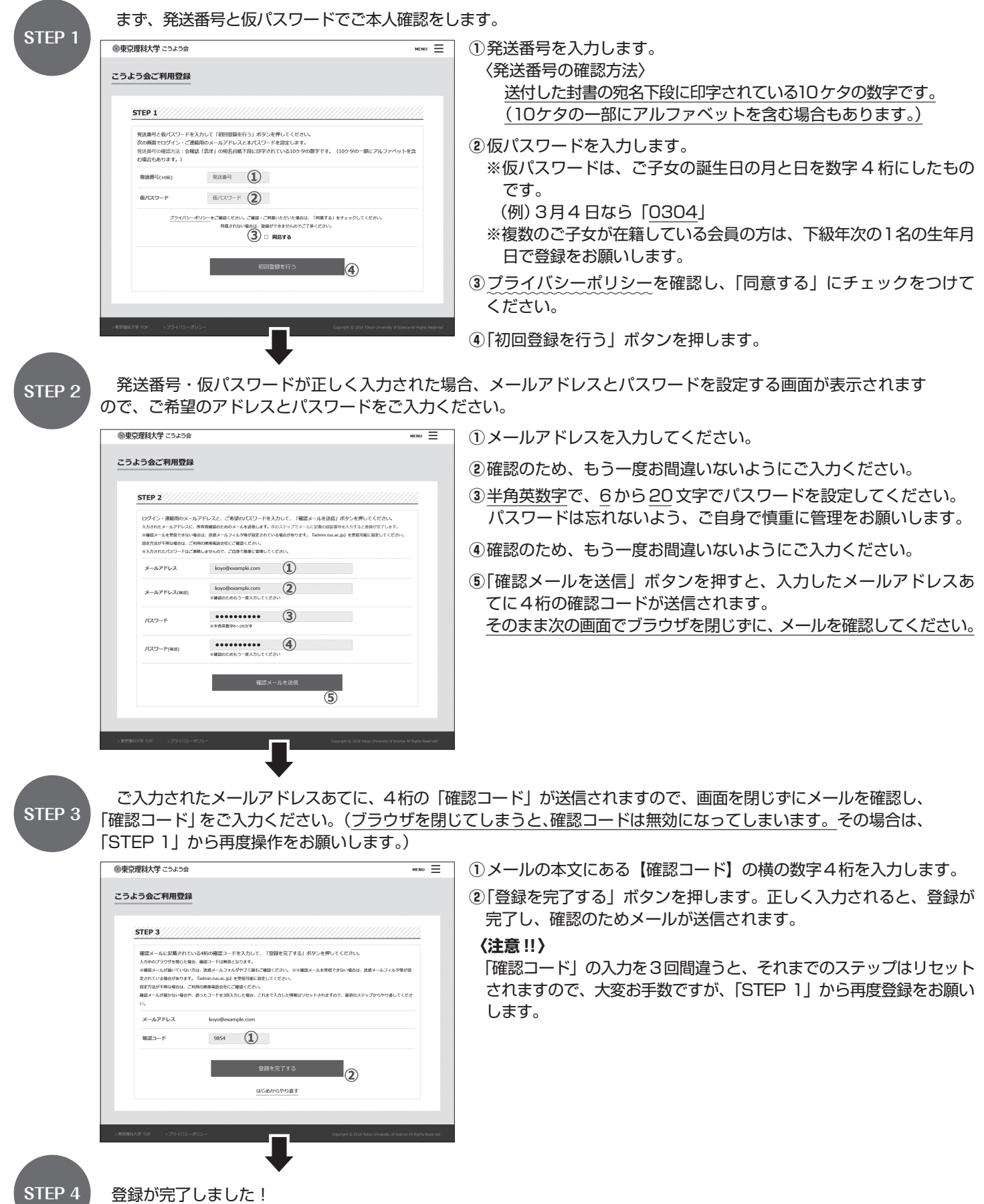